# **NATIONAL GUARD AND RESERVE CEMETERY MARKER INSCRIPTION REQUEST**

10100 Horseshoe Bend Rd. Boise, ID 83714

Phone: (208) 780-1340 Fax: (208) 780-1341 Email: BoiseCemetery@veterans.idaho.gov

This form must be submitted to the cemetery office on the day of interment.

## \$400 Casket \$250 Niche/ Urn/ Scatter \$500 Memorial Marker

FY 2024

**See Instructions On Next Page** 

REQUIRED INFORMATION: Automatically formatted according to regulations & space available. **NAME OF DECEASED:** 

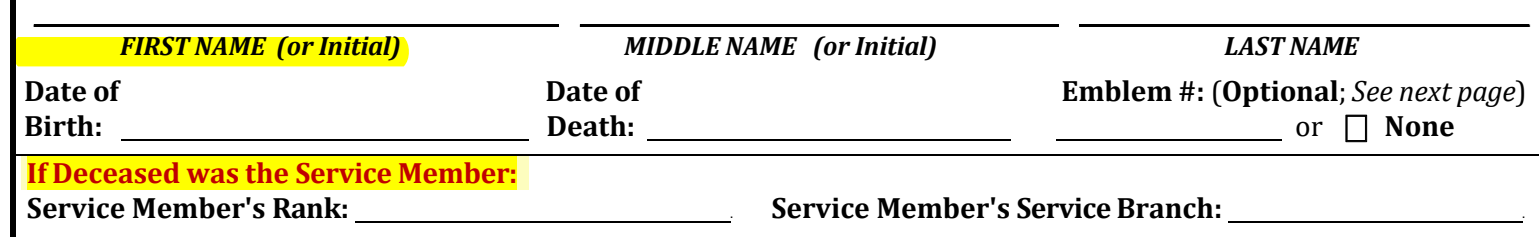

## ADDITIONAL INSCRIPTION:

### **CASKET BURIAL HEADSTONE: (LIMIT: 15 SPACES PER LINE)**

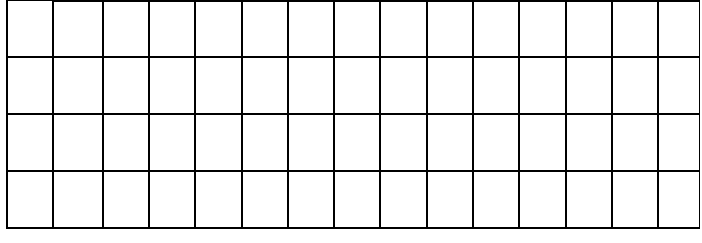

**COLUMBARIUM NICHE COVER: (LIMIT: 13 SPACES PER LINE)** 

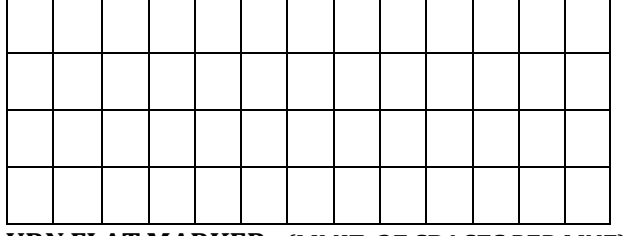

**URN FLAT MARKER: (LIMIT: 27 SPACES PER LINE)** 

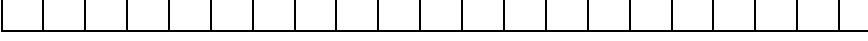

**SCATTER GARDEN/ MEMORIAL MARKER: (LIMIT: 22 SPACES PER LINE)** 

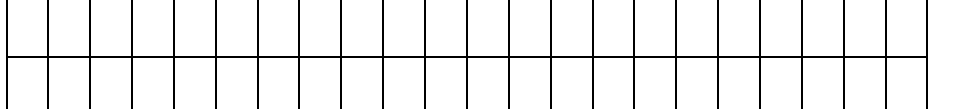

I understand that the information above will be automatically formatted according to regulations & space available. Once submitted, the cemetery will only accept changes if a factual error has occurred. The marker is delivered approximately 6-12 weeks after ordered; placement times then vary.

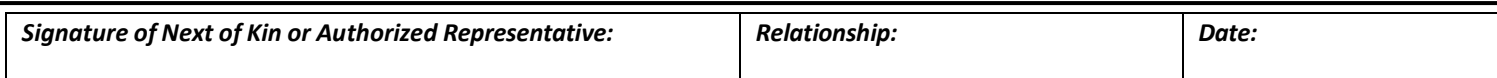

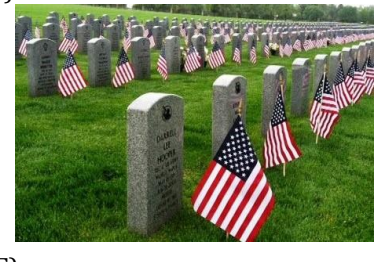

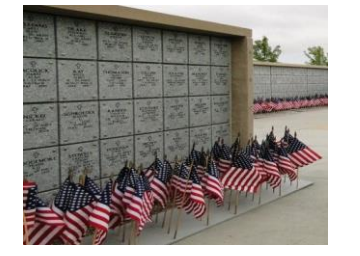

**Punctuation is limited to:**  $8$  () - : / ' II Èè Éé Ãã Ā ë <u>No Commas, No Commas, No</u> **Quotation Marks, etc.** 

#### **Niche Cover:**

Two emblems can be inscribed at top when second person added.

### **Urn Flat Marker:**

One line of inscription is generally available when second person's name & dates are added.

## **Scatter Garden/**

Memorial: "In Memory Of" included. When second person's name & dates are added, no additional space for inscription is common.

**Spouse Only Markers Include:** "Wife Of / Husband Of" Service Member's Name, Rank & Branch

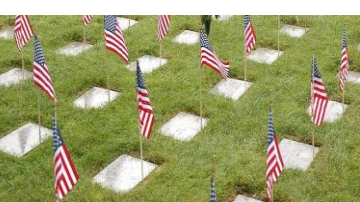

#### **"REQUIRED INFORMATION"**is automatically formatted according to regulations & space available.

- **All** grave markers, for Service Member's and spouses alike, will **include**: Name of Deceased, DOB/DOD and Service Member's name/rank/service branch. All other information is **optional** and subject to space available.
- The name line can only contain the name and suffix (Jr, Sr, III). Diminutives (i.e. Bill for William) or Maiden Names are allowed. **"ADDITIONAL INSCRIPTION"**is **placed below the required information**, and is subject to space available.
- Use this space for nicknames, professional titles, specific battles, words, phrases or other info not already indicated above.
- Number of lines available vary by plot type. Please write what you would like & the office will arrange & notify of any exclusions.
- **This can be updated when the second person is laid to rest and a new marker is ordered.**

### *FOR ASSISTANCE, CONTACT THE CEMETERY OFFICE*

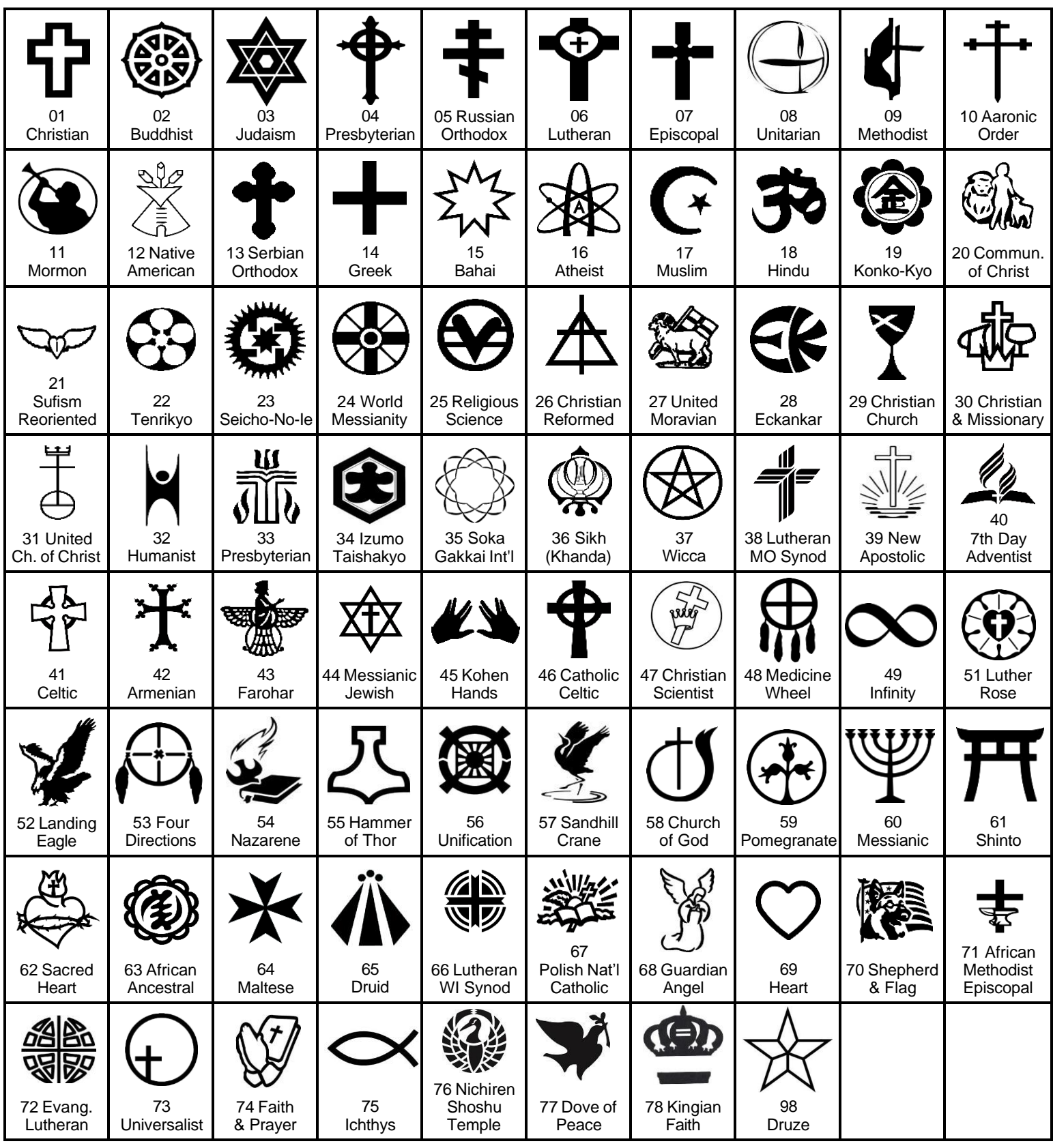